Student Portfolio @ Wenzhou-Kean University<br>Michael Graves College of Architecture & Design

## How to upload your Résumé?

Login your account with your student ID. http://mgcportfolio.wku.edu.cn/wp-admin/

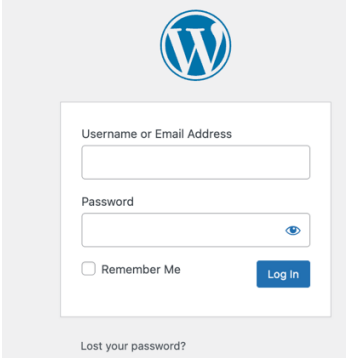

## Media – Add New

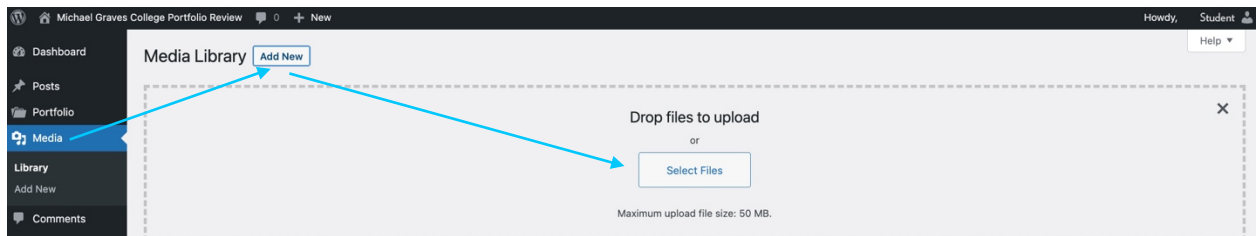

## Copy URL

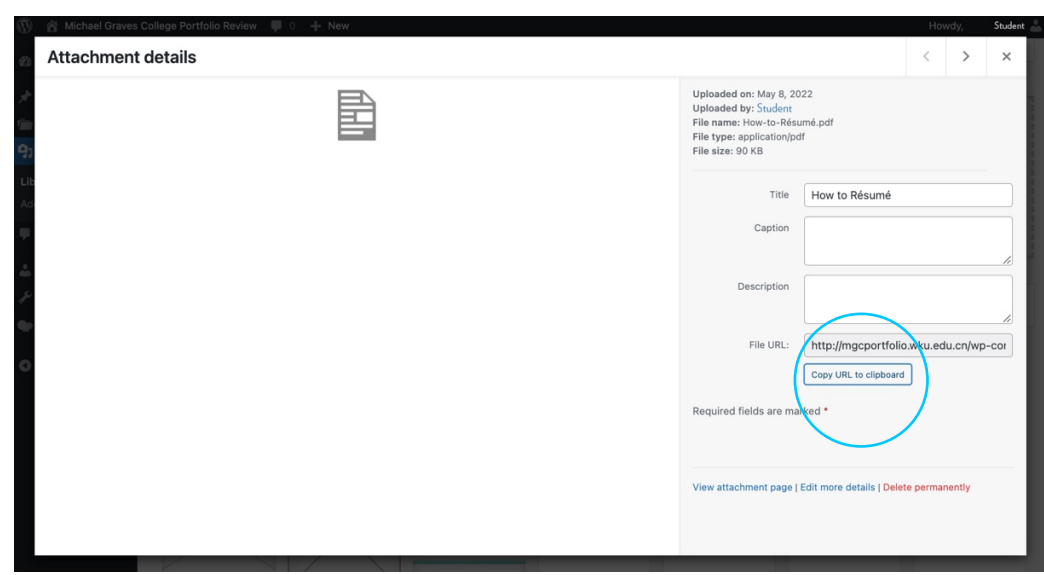